**1**  $\overline{P}$   $\overline{P}$   $\overline{P}$ **L'OFFICE MUNICIPAL DE TOURISME DE ZONZA / SAINTE LUCIE DEPORTO-VECCHIO S'ENGAGE**

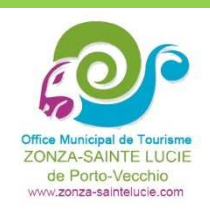

## **Facilité d'accès à nos services :**

Mise à disposition d'un espace d'accueil et d'information facile d'accès Affichage des périodes d'ouverture en plusieurs langues Accès libre au wifi Site internet multilingue Accessibilité aux personnes handicapées

## **Accueil personnalisé :**

Service d'accueil permanent avec du personnel tenu de parler deux langues étrangères minimum Mise à disposition d'un conseiller en séjour pour faciliter vos démarches et recherches Mobilier à disposition pour s'asseoir

## **Informations utiles et pratiques :**

Fiabilité et gratuité des informations données sur l'offre touristique Mise à jour régulière des informations touristiques Affichage à l'extérieur et l'intérieur des numéros de téléphone d'urgence Information touristique fournie gratuitement sur support papier (guide « Loisirs et découvertes », guide « Se Loger » en 4 langues), plan de ville, agenda & animations, cartes touristiques+

## **Objectif de satisfaction :**

Traitement des réclamations et mesure de la satisfaction Réponses toute l'année aux courriers et aux emails Ouverture au moins de 240 jours par an, samedi et dimanche inclus en été.

> Office Municipal de Tourisme de Zonza / Ste Lucie de Porto-Vecchio Mairie Annexe de Ste Lucie de Porto-Vecchio 20144 Ste Lucie de Porto-Vecchio Tel / Fax : 04 95 71 48 99 www.zonza-saintelucie.com Mail : tourisme.saintelucie@wanadoo.fr